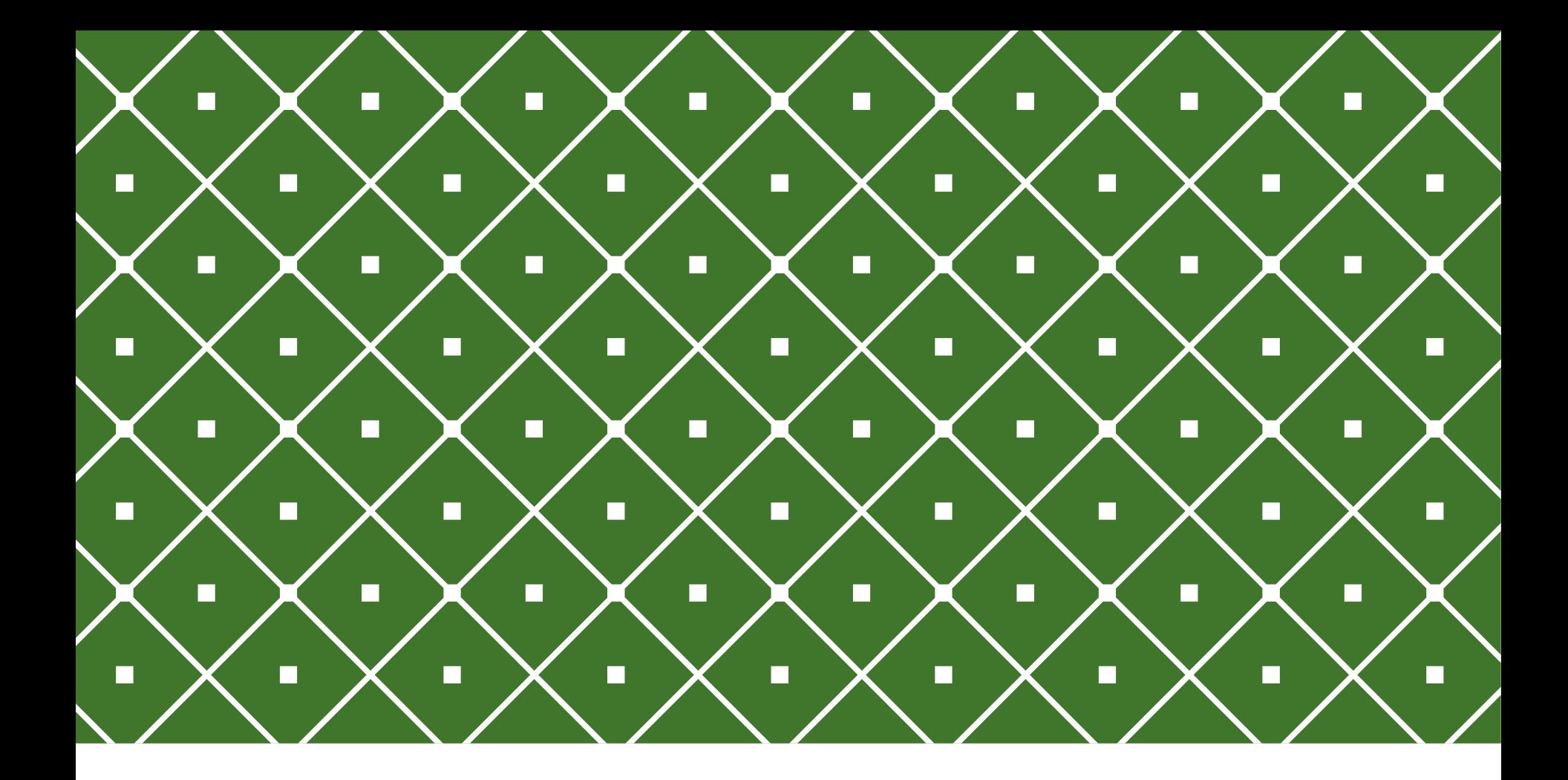

#### BANCO DE DADOS II | Cursores

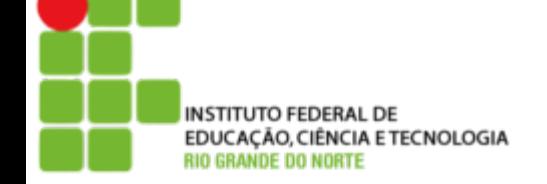

Msc. Eliezio Soares eliezio.soares@ifrn.edu.br | https://docente.ifrn.edu.br/elieziosoares

#### **CURSOR**

Cursores são utilizados para processar uma tupla de cada vez dentro do programa. Um cursor pode ser representado através da metáfora de um ponteiro que aponta para uma única tupla do resultado de uma consulta que retornou diversas tuplas.

Um Cursor permite encapsular uma query e processar uma tupla por vez. Usa-se cursor para dividir um grande result set em partes e processá-las individualmente, evitando overflow de memória.

#### **CURSOR**

O diagrama abaixo ilustra o uso de um cursor em PostgreSQL:

- 1. Declarar um cursor;
- 2. Abrir o cursor;
- 3. Fetch (buscar) linhas do result set;
- 4. Checar se há linhas restantes para fetch;
	- Sim:
		- Passo 3;
	- Não:

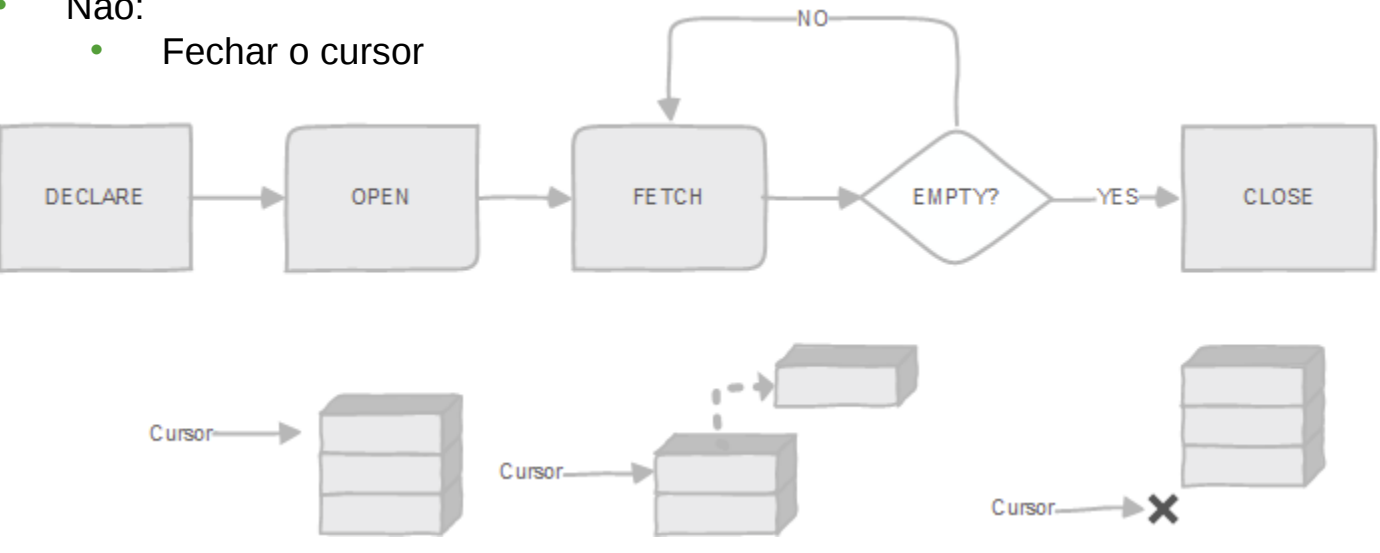

http://www.postgresqltutorial.com/plpgsql-cursor/

# DECLARAÇÃO DE CURSORES

Há dois tipos de cursores:

- Unbound
- Bound

#### **Unbound:**

Todo acesso se dá por meio de uma variável de cursor.

#### **Bound:**

A declaração é ligada diretamente uma query.

### DECLARAÇÃO DE CURSORES UNBOUND

Para ter acesso ao cursor é necessário declarar uma variável.

O PostgreSQL provê um tipo especial - REFCURSOR.

Nesse caso a variável pode ser utilizada com qualquer query.

DECLARE meu\_cursor REFCURSOR;

### DECLARAÇÃO DE CURSORES BOUND

Para ter acesso ao cursor é necessário declarar uma variável, mas nesse caso a variável está ligada (bound) a uma query especificada.

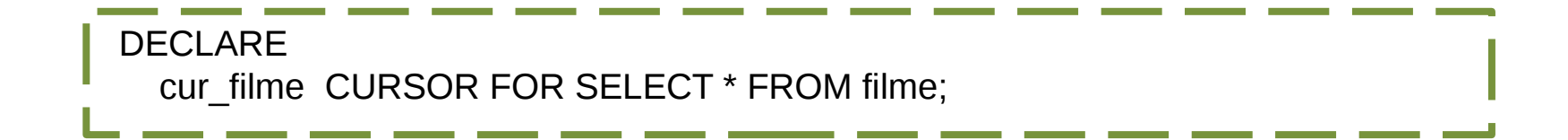

# DECLARAÇÃO DE CURSORES

```
DECLARE
    curs1 refcursor;
    curs2 CURSOR FOR SELECT * FROM tenk1;
    curs3 CURSOR (key integer) FOR SELECT * FROM tenk1 WHERE unique1 = key;
```
- 1. curs1:
	- Pode ser utilizada com qualquer query.
- 2. curs2:
	- Está ligada ao result set equivalente a todas as tuplas da relação tenk1.
- 3. curs3:
	- key será substituido por um inteiro quando o cursor for aberto.
	- Está ligada ao result set equivalente às tuplas da relação tenk1 que tenham o valor de unique1 igual ao valor de key.

## DECLARAÇÃO DE CURSORES

name [ [ NO ] SCROLL ] CURSOR [ ( arguments ) ] FOR query;

- **name**: nome da variável
- **[NO] SCROLL:** Define se o cursor é ou não capaz de executar fetches para trás.
	- Default: Scroll
- **arguments:** Se utilizado deve apresentar uma lista de parâmetros contendo nome e datatype. Os itens devem ser separados por virgula.

## ABRINDO UM UNBOUND CURSOR

OPEN unbound cursorvar [ [ NO ] SCROLL ] FOR query;

https://www.postgresql.org/docs/9.6/static/plpgsql-cursors.html

A variável cursor é aberta e dada uma query específica para executar.

O cursor não pode ter sido aberto previamente.

Deve ser utilizado um cursor **unbound.**

A query deve ser um SELECT, ou algo que retorne linhas.

OPEN curs1 FOR SELECT \* FROM foo WHERE key = mykey;

## ABRINDO UM BOUND CURSOR

```
OPEN bound cursorvar [ ( [ argument name := ] argument value [ , ... ] ) ];
```
https://www.postgresql.org/docs/9.6/static/plpgsql-cursors.html

O cursor não pode ter sido aberto previamente.

Uma lista dos valores dos argumentos devem ser declarados se o cursor foi declarado com argumentos.

Os argumentos podem ser passados usando uma notação posicional ou nominal.

```
OPEN curs2;
OPEN curs3(42);
OPEN curs3(key := 42);
```
## USANDO CURSOR - FETCH

FETCH [ *direction* { FROM | IN } ] *cursor* INTO *target*;

https://www.postgresql.org/docs/9.6/static/plpgsql-cursors.html

O comando **FETCH** recupera a próxima linha do cursor e atribui a uma variável **target**

- Pode ser uma linha ou uma lista de variáveis semelhante ao select into.
- Caso não haja mais linhas, será atribuído NULL à variável.

Por padrão um cursor recupera a próxima linha. As direções válidas são:

- NEXT
- **LAST**
- PRIOR
- **FIRST**
- ALL
- ABSOLUTE count
- RELATIVE count
- FORWARD (SCROLL)
- BACKWARD (SCROLL)

#### USANDO CURSOR - FETCH

FETCH curs1 INTO rowvar; FETCH curs2 INTO foo, bar, baz; FETCH LAST FROM curs3 INTO x, y; FETCH RELATIVE -2 FROM curs4 INTO x;

#### USANDO CURSOR - MOVE

O comando MOVE reposiciona um cursor semelhantemente ao FETCH, no entanto sem recuperar qualquer dado.

MOVE [ *direction* { FROM | IN } ] *cursor*;

```
MOVE curs1;
MOVE LAST FROM curs3;
MOVE RELATIVE -2 FROM curs4;
MOVE FORWARD 2 FROM curs4;
```
#### USANDO CURSOR UPDATE / DELETE WHERE CURRENT OF

Uma linha obtida ao percorrer o cursor pode ser atualizada ou removida utilizando os comandos **UPDATE** e **DELETE**, bem como utilizar a expressão **CURRENT OF** para identificar a linha atual.

UPDATE table SET ... WHERE CURRENT OF cursor; DELETE FROM table WHERE CURRENT OF cursor:

UPDATE foo SET dataval = myval WHERE CURRENT OF  $curs1$ ;

## USANDO CURSOR - CLOSE

O comando **CLOSE** fecha um cursor. É utilizado para liberar os recursos antes do fim da transação, ou liberar a variável do cursor para ser aberto novamente.

CLOSE curs1;

### USANDO CURSOR - EXEMPLO

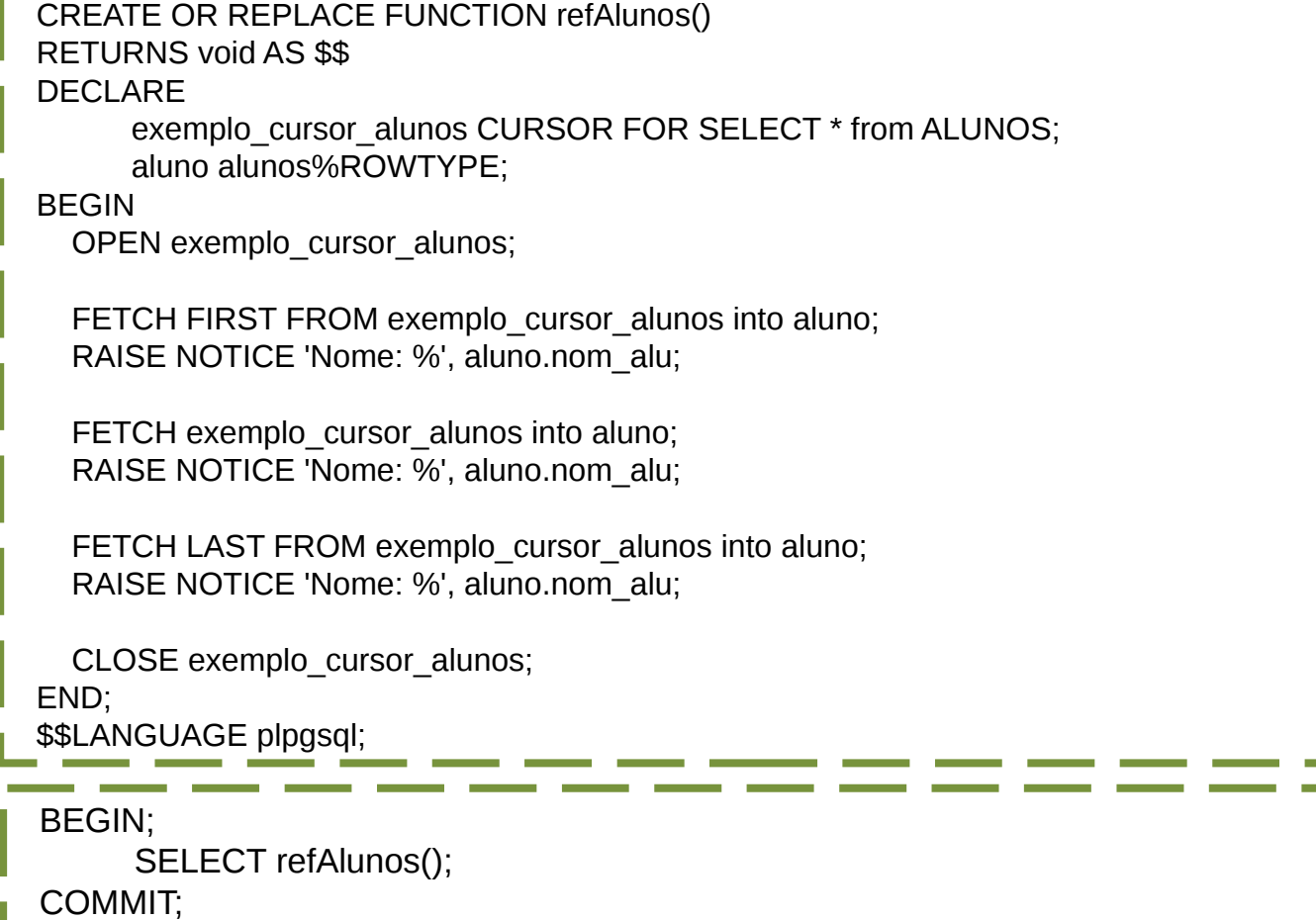

### USANDO CURSOR - EXEMPLO

Utilizando o **FOR** para iterar um cursor:

- O cursor é automaticamente aberto e fechado após o fim do LOOP;
- A variável de iteração é automaticamente definida como tipo record;

```
CREATE OR REPLACE FUNCTION refAlunos2() 
RETURNS void AS $$
DECLARE
     exemplo_cursor_alunos CURSOR FOR SELECT * from ALUNOS;
BEGIN
   FOR aluno IN exemplo_cursor_alunos LOOP
     RAISE NOTICE 'Nome: %', aluno.nom_alu;
   END LOOP;
END;
$$LANGUAGE plpgsql;
BEGIN;
     SELECT refAlunos2();
COMMIT;
```
# DÚVIDAS?

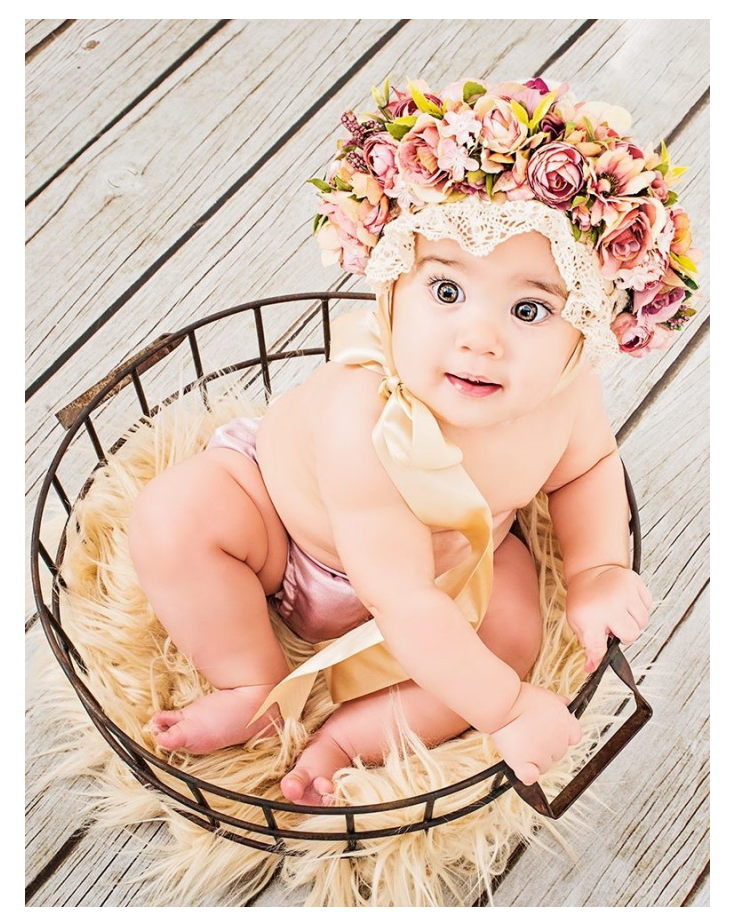

## ATIVIDADE

- 1. Implemente uma função que utilize cursor para percorrer a relação historicos escolares e imprima todos as matriculas com nota abaixo de 6.
- 2. Implemente uma função que utilize cursor para percorrer a relação cursos e caso não tenha coordenador definido, atualize o registro vinculando-o ao professor mais antigo que dê aula nesse curso.

\* Caso não haja cursos sem coordenador, altere um dos cursos removendo o cod\_coord para testar o cursor.

# REFERÊNCIAS BIBLIOGRÁFICAS

PostgreSQL 9.6.5 Documentation. Disponível em: <https://www.postgresql.org/docs/9.6/static/plpgsql-cursors.html#PLPGSQL-OPEN-BOUND-CURSOR>. Acesso em 15 Nov. 2017.

PL/pgSQL Cursor. Disponível em: <http://www.postgresqltutorial.com/plpgsqlcursor/

>. Acesso em 15 Nov. 2017.